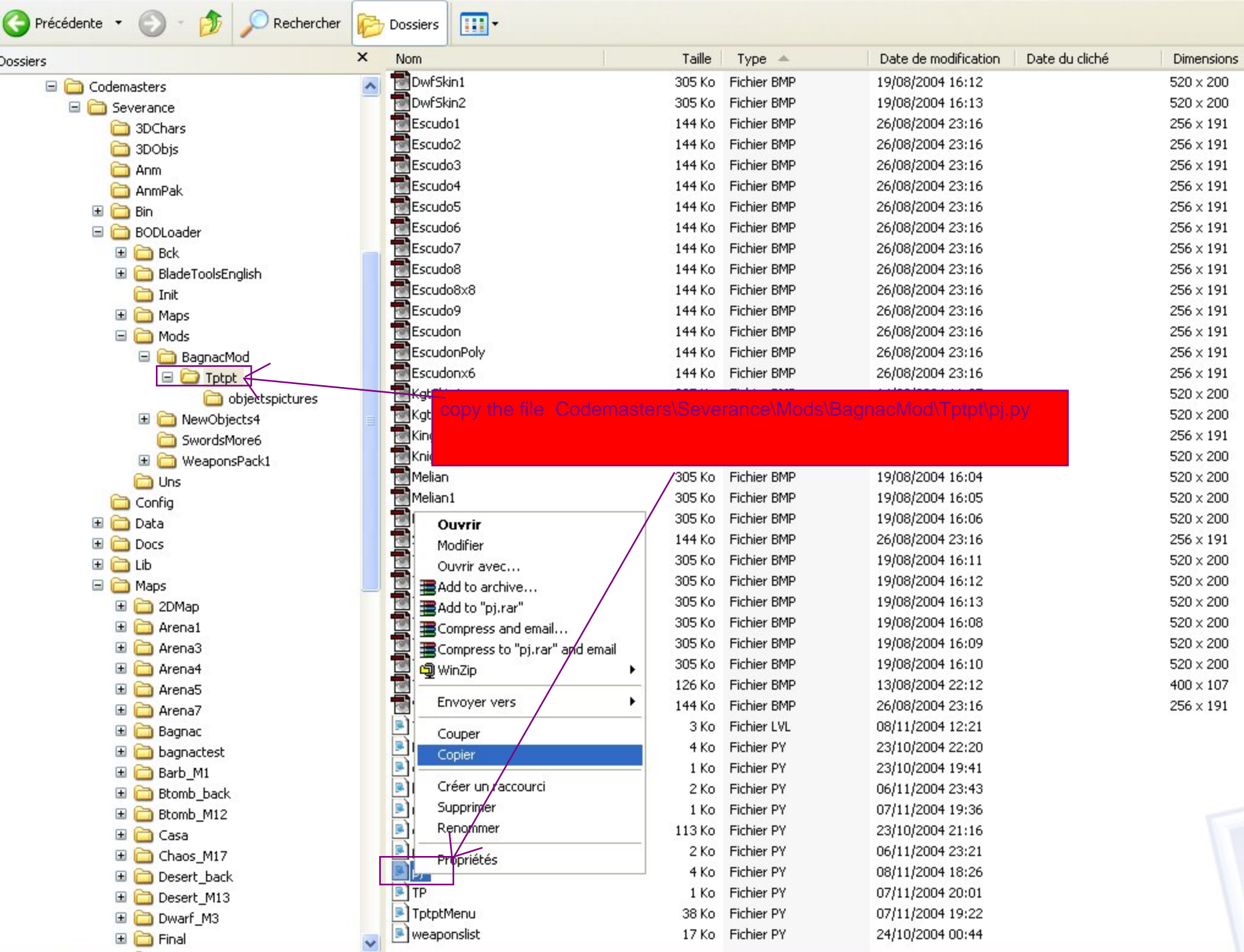

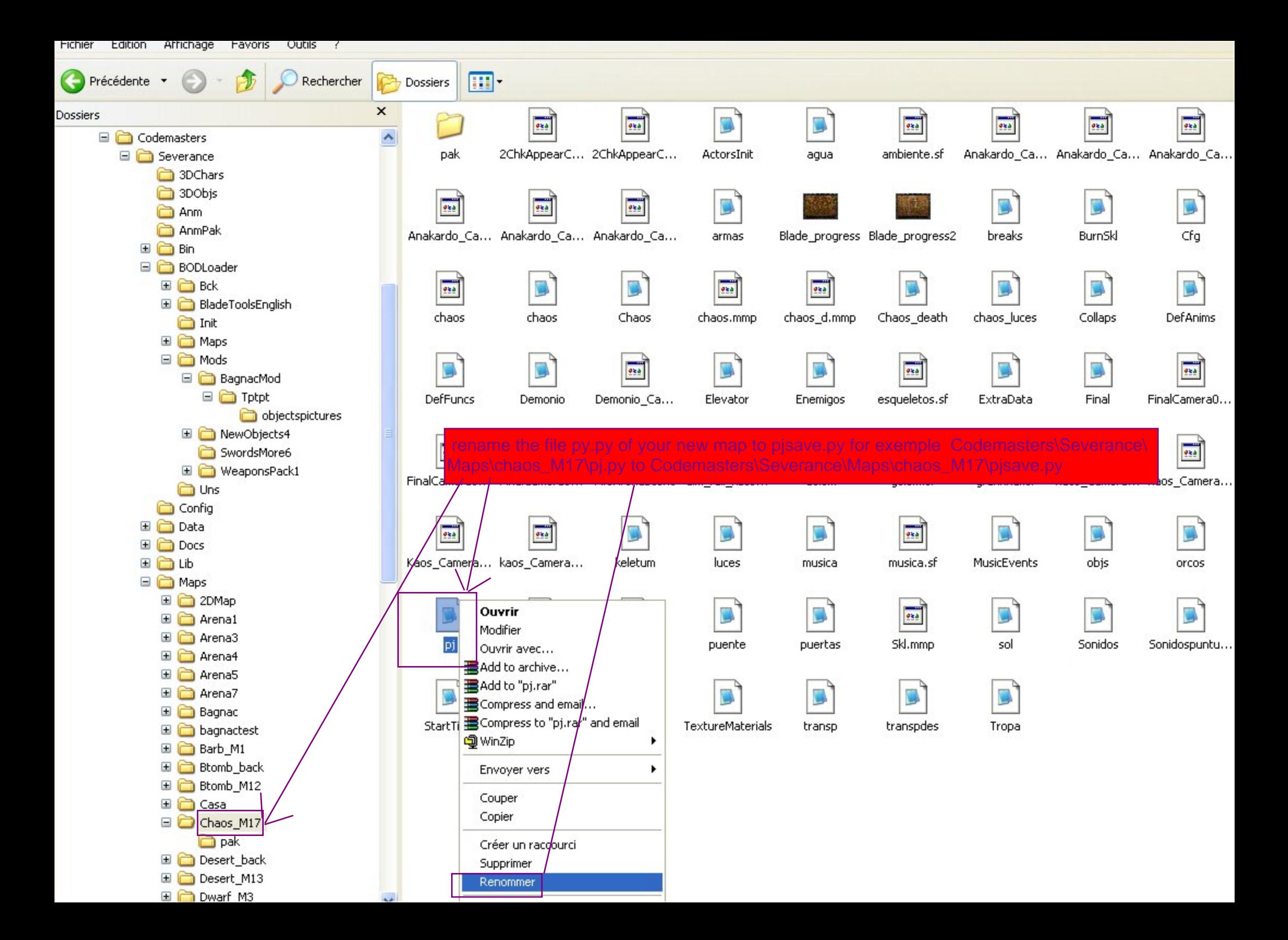

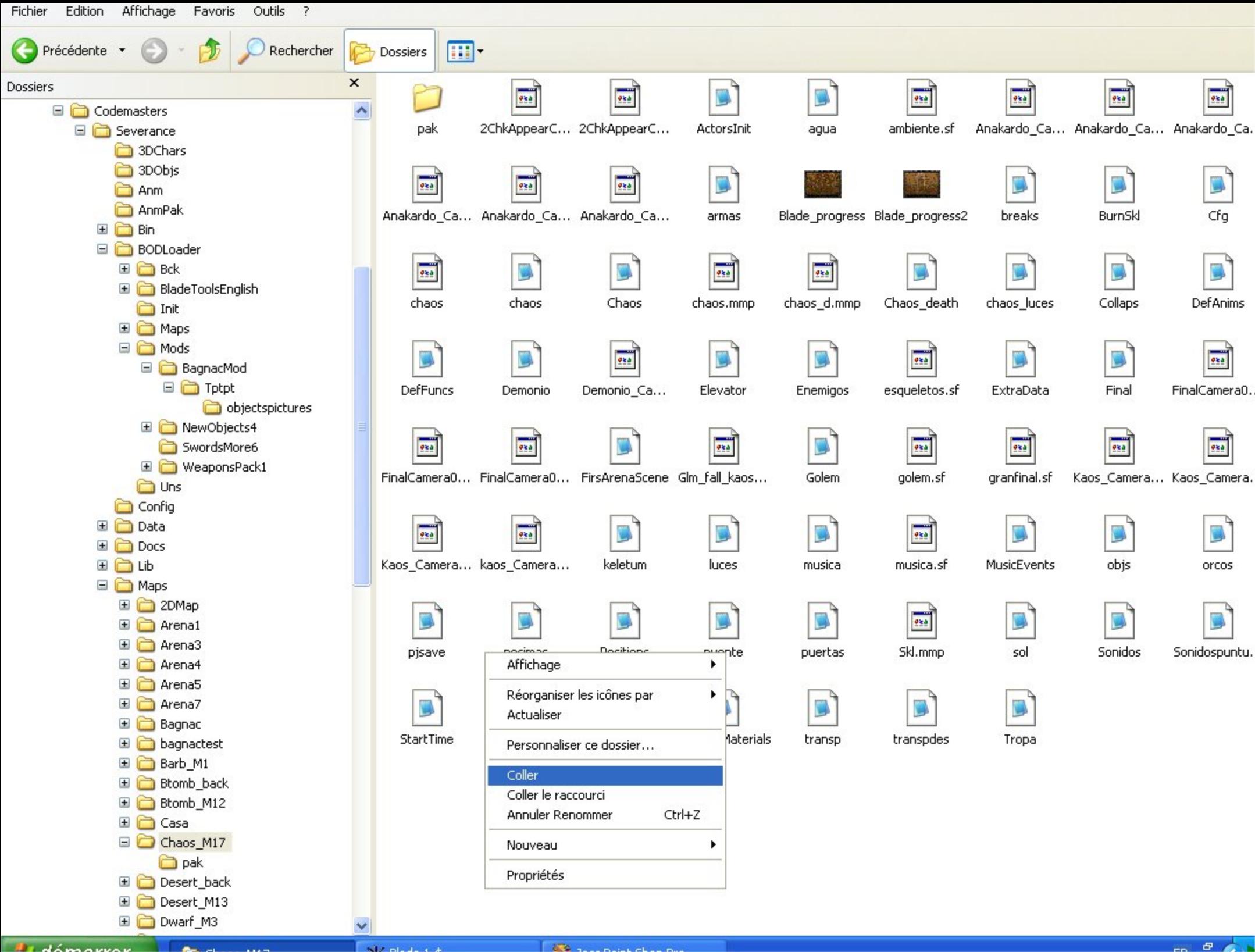

 $B_1$  dámarrar  $\blacksquare$ 

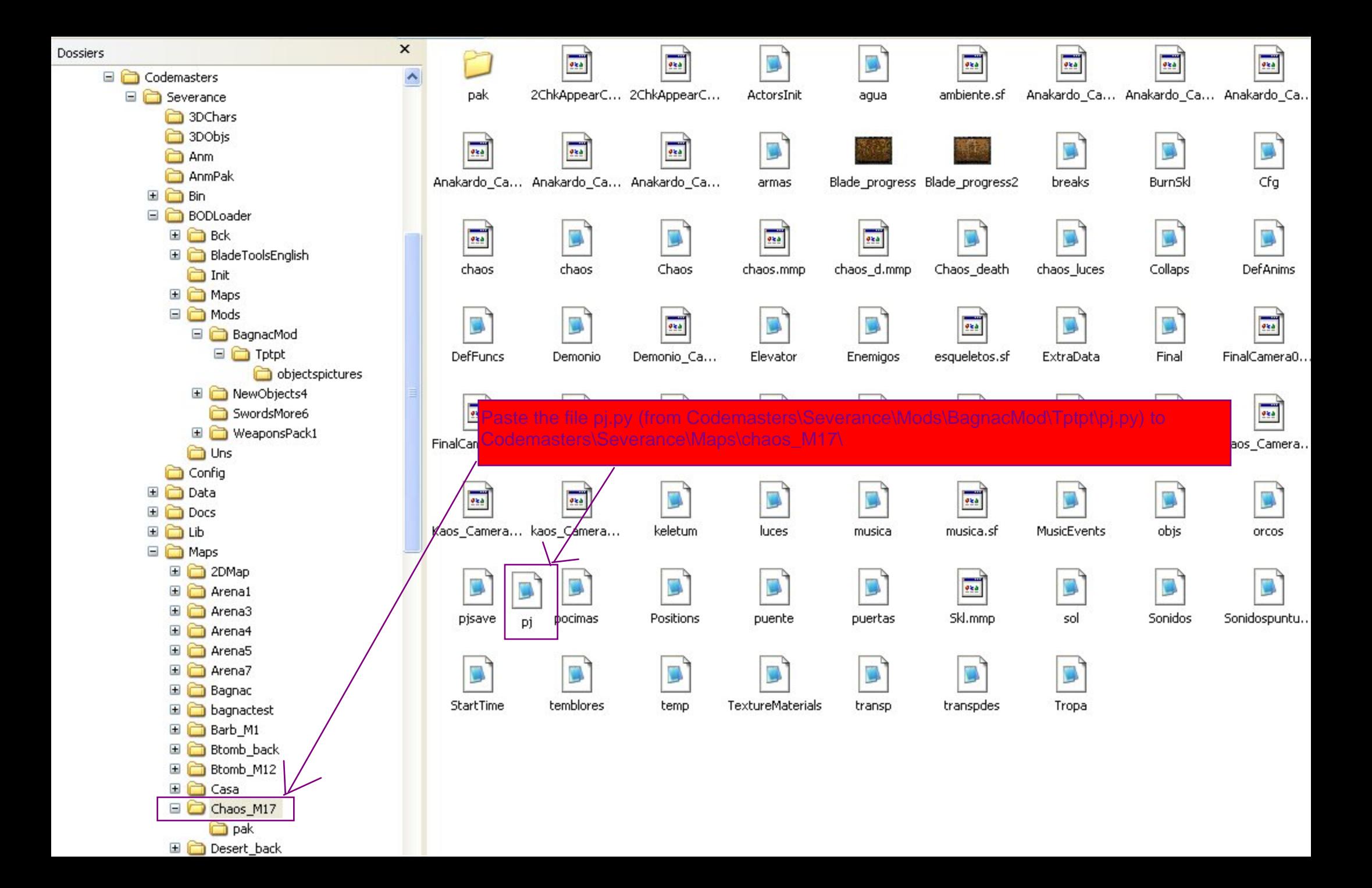

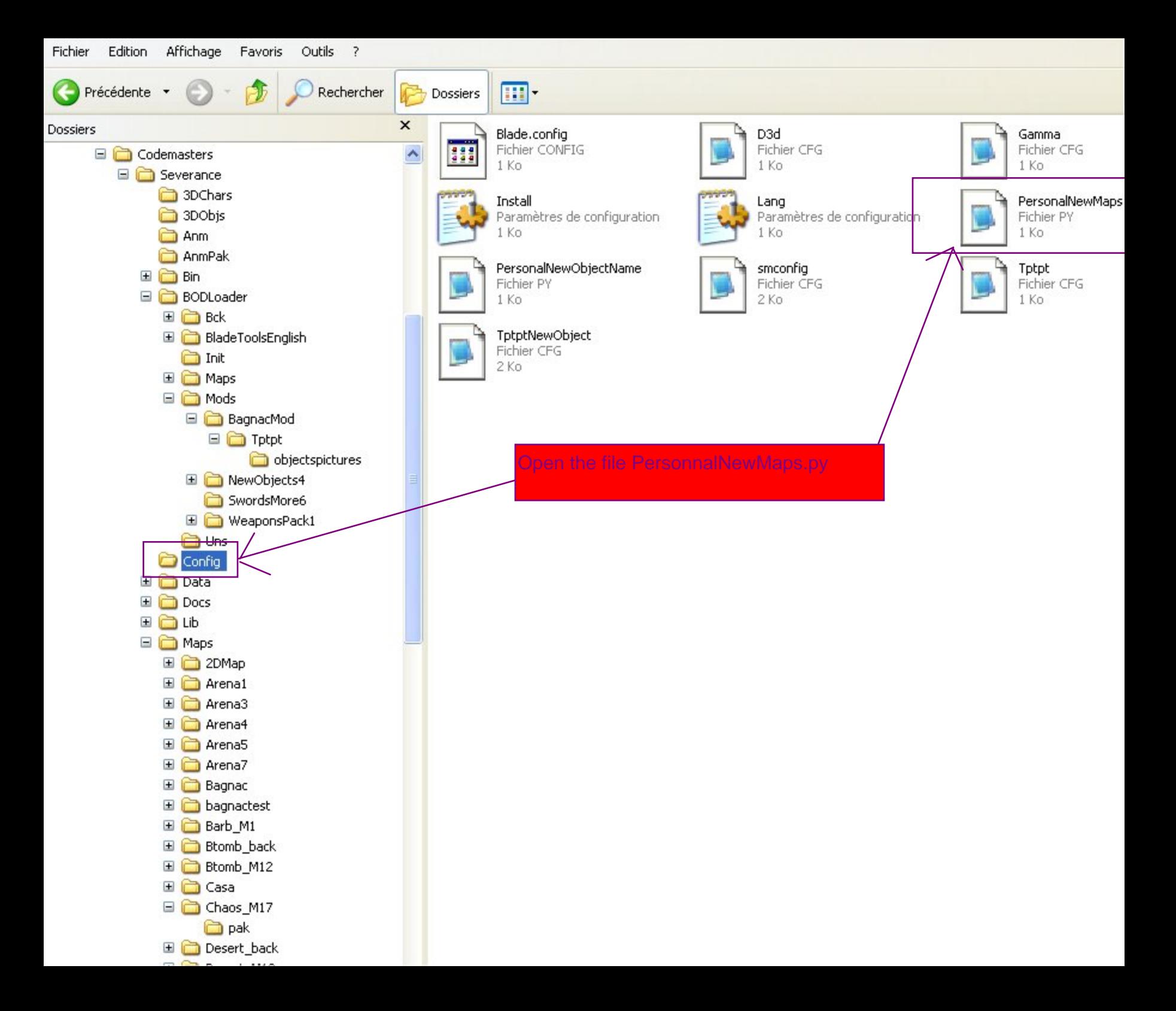

## **El PersonalNewMaps - Bloc-notes**

Fichier Edition Format Affichage ? PersonalNewMaps = "Chaos<del>\_M17"|</del><br>PersonalNewMapsBitmap = "No mapspictures"|

write the name of your new map for exemple PersonnalNewMaps = "chaos M17" and PersonnalNewMapsBitmap = "No mapspictures" if you have picture of your map add the 'shoot " for exemple PersonnalNewMapsBitmap = "shoot"

Vension 1.0 NewObjects4 Mob

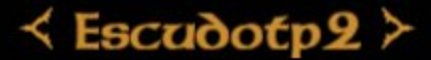

## **NO PICTURE**

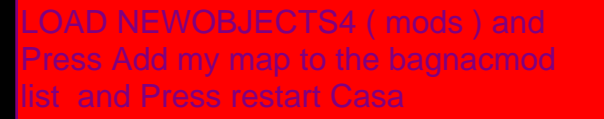

**OBJESCUDO OBJWEAPON OBJARROW OBJARCO OBJQUIVER OBJKEY OBJMAGICAS REMOVE** 

Add my object to the NewObjects4 Mod list

Add my Map to the Bagnac Mod list

**RESTART CASA** 

**BACK** 

## **BAGNAC CASTLE**

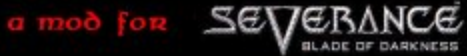

Vension O.1 Tptpt Map

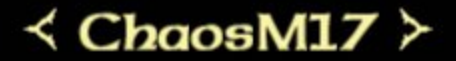

**NO PICTURE** 

**WEAPONS SELECTION** 

**BACK** 

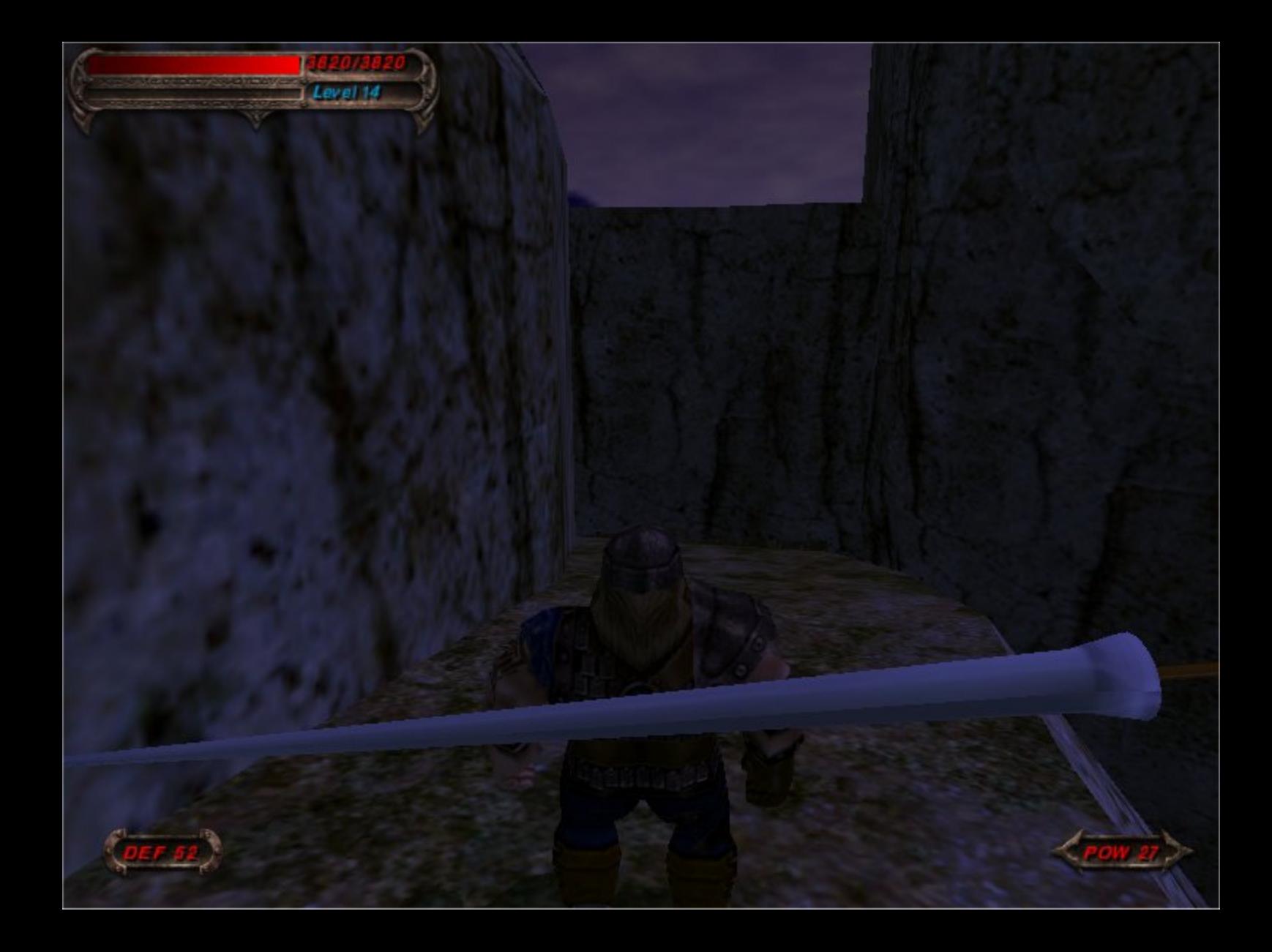